# MPI and OpenMP

Mark Bull EPCC, University of Edinburgh **markb@epcc.ed.ac.uk**

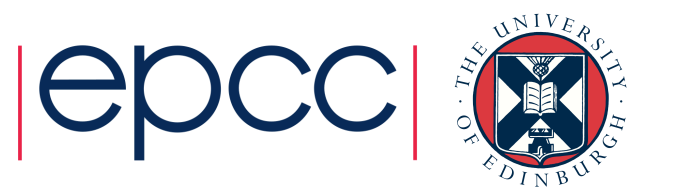

**1**

# **Overview**

- Motivation
- Potential advantages of MPI + OpenMP
- Problems with MPI + OpenMP
- Styles of MPI + OpenMP programming
	- MPI's thread interface
- MPI Endpoints

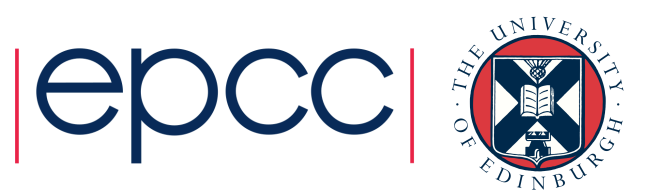

# **Motivation**

- With the ubiquity of multicore chips, almost all current CPU systems are *clustered architectures*
- Distributed memory systems, where each node consist of a shared memory multiprocessor (SMP).
- Single address space within each node, but separate nodes have separate address spaces.

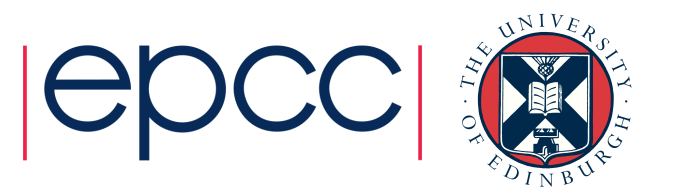

# Programming clusters

- How should we program such a machine?
- Could use MPI across whole system
- Cannot (in general) use OpenMP/threads across whole system
	- requires support for single address space
	- this is possible in software, but inefficient
	- also possible in hardware, but expensive
- Could use OpenMP/threads within a node and MPI between nodes
	- is there any advantage to this?

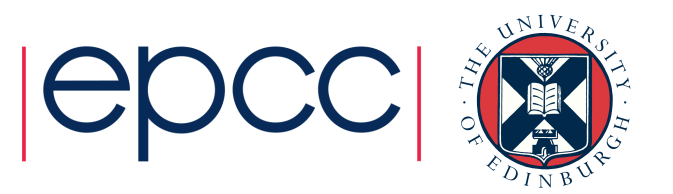

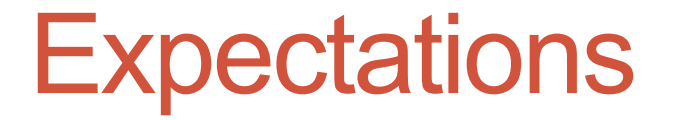

- In general, MPI + OpenMP does not improve performance (and may be worse!) in the regime where the MPI application is scaling well.
- Benefits come when MPI scalability (either in time or memory) starts to run out
- MPI + OpenMP *may* extend scalability to larger core counts

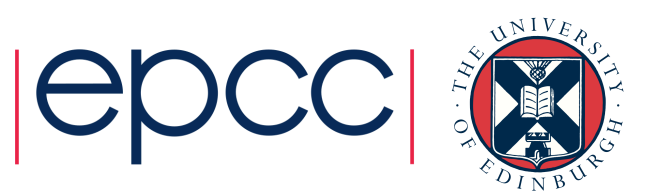

# Typical performance curves

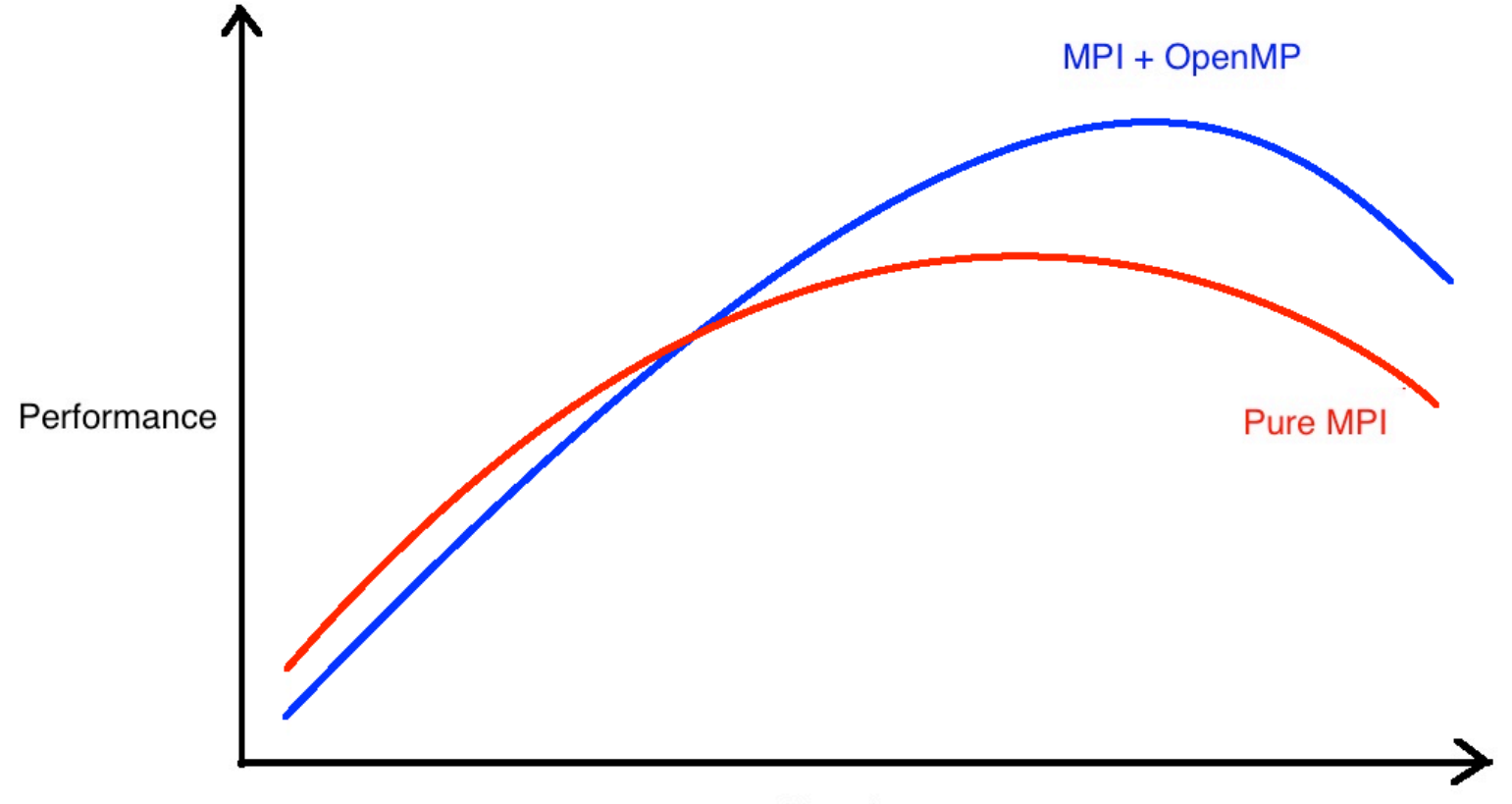

No. of cores

### Potential advantages of MPI + OpenMP

- Reducing memory usage
- Exploiting additional levels of parallelism
- Reducing load imbalance
- Reducing communication costs

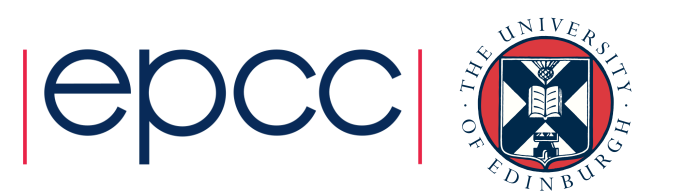

# Reducing memory usage

- Some MPI codes use a replicated data strategy
	- all processes have a copy of a major data structure
- Classical domain decomposition codes have replication in halos
- MPI internal message buffers can consume significant amounts of memory
- A pure MPI code needs one copy per process/core.
- A mixed code would only require one copy per node
	- data structure can be shared by multiple threads within a process
	- MPI buffers for intra-node messages no longer required
- Will be increasingly important
	- amount of memory per core is not likely to increase in future

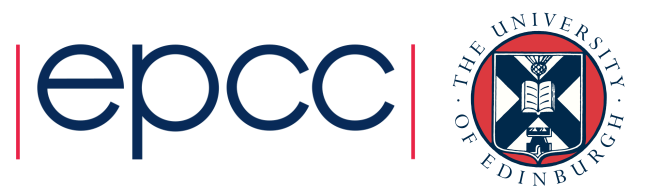

# Effect of domain size on halo storage

- Typically, using more processors implies a smaller domain size per processor
	- unless the problem can genuinely weak scale
- Although the amount of halo data does decrease as the local domain size decreases, it eventually starts to occupy a significant amount fraction of the storage
	- even worse with deep halos or >3 dimensions

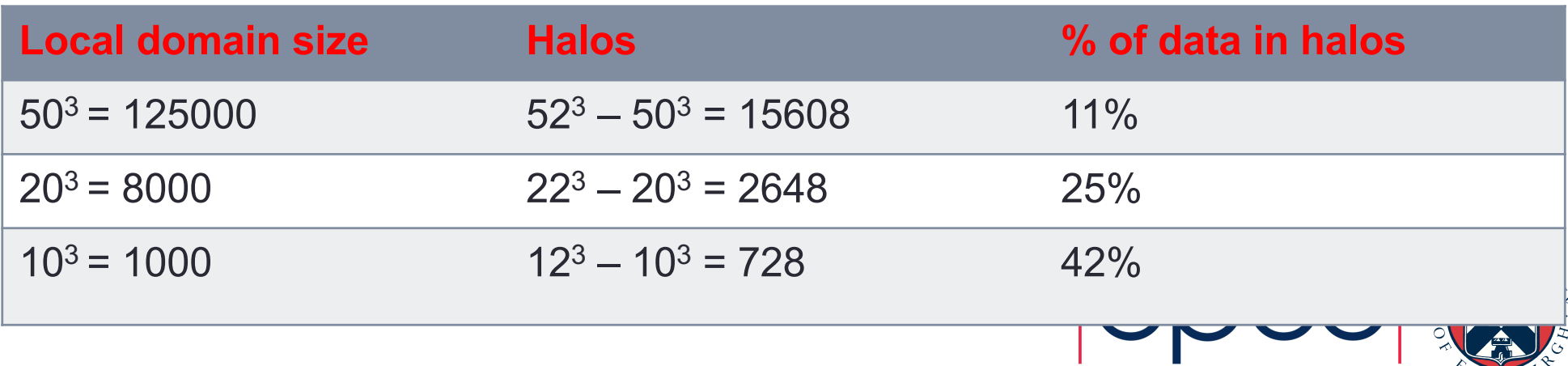

### Exploiting additional levels of parallelism

- Some MPI codes do not scale beyond a certain core count because they run of of available parallelism at the top level.
- However, there may be additional lower levels of parallelism that can be exploited.
- In principle, this could also be done using MPI.
- In practice this can be hard
	- The lower level parallelism may be hard to load balance, or have irregular (or runtime determined) communication patterns.
	- May be hard to work around design decisions in the original MPI version.

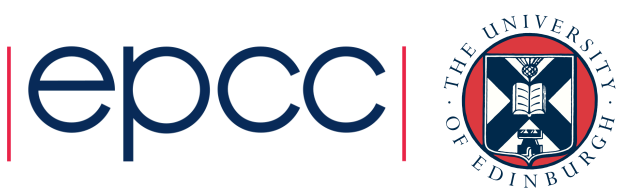

- It may, for practical reasons, be easier to exploit the additional level(s) of parallelism using OpenMP threads.
- Can take an incremental (e.g. loop by loop) approach to adding OpenMP
	- maybe not performance optimal, but keeps development cost/time to a minimum.
- Obviously OpenMP parallelism cannot extend beyond a single node, but this may be enough
	- future systems seem likely to have more cores per nodes, rather than many more nodes

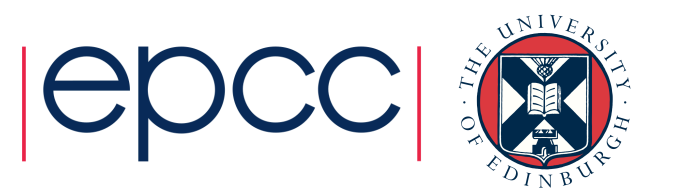

### Reducing load imbalance

- Load balancing between MPI processes can be hard
	- need to transfer both computational tasks and data from overloaded to underloaded processes
	- transferring small tasks may not be beneficial
	- having a global view of loads may not scale well
	- may need to restrict to transferring loads only between neighbours
- Load balancing between threads is much easier
	- only need to transfer tasks, not data
	- overheads are lower, so fine grained balancing is possible
	- easier to have a global view
- For applications with load balance problems, keeping the number of MPI processes small can be an advantage

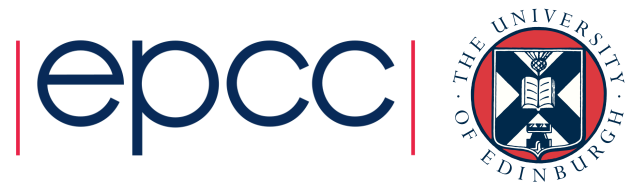

# Reducing communication costs

- It is natural to suppose that communicating data inside a node is faster between OpenMP threads between MPI processes.
	- no copying into buffers, no library call overheads
- True, but there are lots of caveats see later.
- In some cases, MPI codes actually communicate more data than is actually required
	- where actual data dependencies may be irregular and/or datadependent
	- makes implementation easier

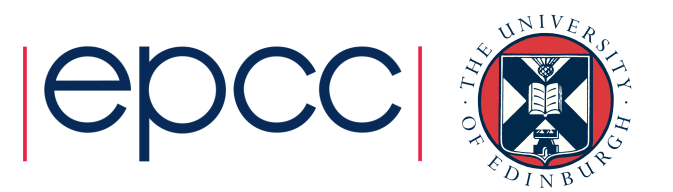

### Collective communication

- In some circumstances, collective communications can be improved by using MPI + OpenMP
	- e.g. AllReduce, AlltoAll
- In principle, the MPI implementation ought to be well optimised for clustered architectures, but this isn't always the case.
	- hard to do for AlltoAllv, for example
- Can be cases where MPI + OpenMP transfers less data
	- e.g. AllReduce where every thread contributes to the sum, but only the master threads uses the result

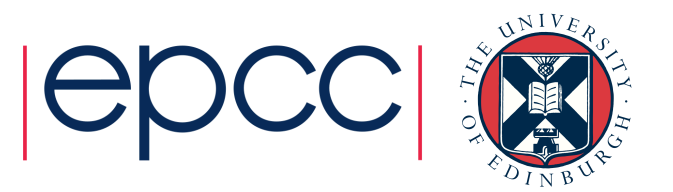

### **Example**

- ECMWF IFS weather forecasting code
- Semi-Lagrangian advection: require data from neighbouring grid cells only in an upwind direction.
- MPI solution communicate all the data to neighbouring processors that *could possibly* be needed.
- MPI + OpenMP solution within a node, only read data from other threads' grid point if it is actually required
	- Significant reduction in communication costs

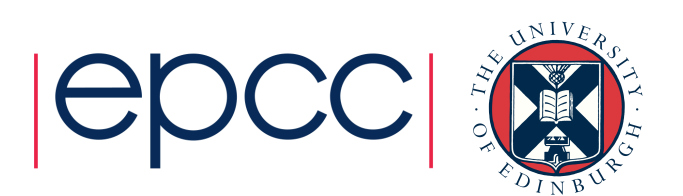

# IFS example

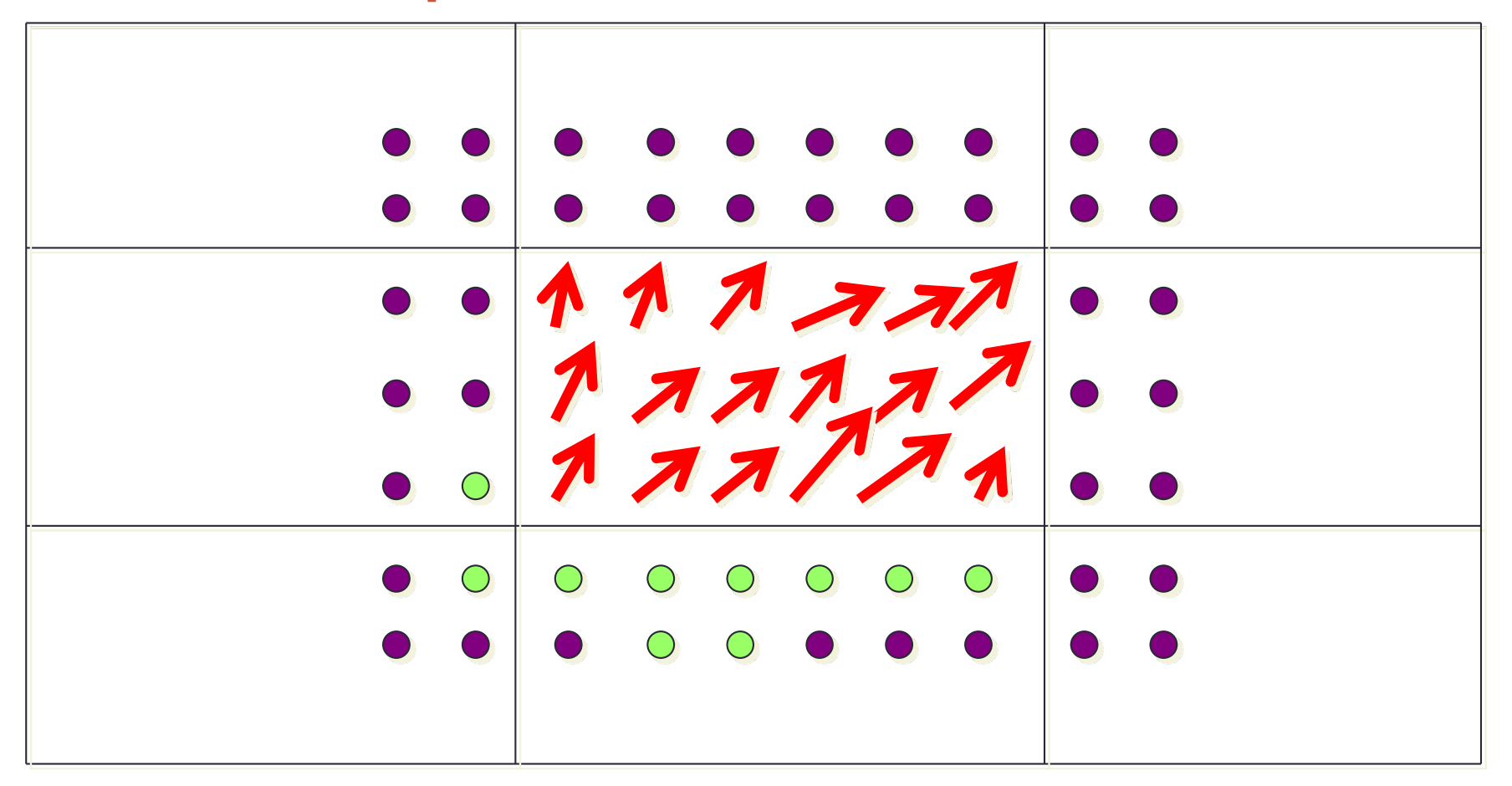

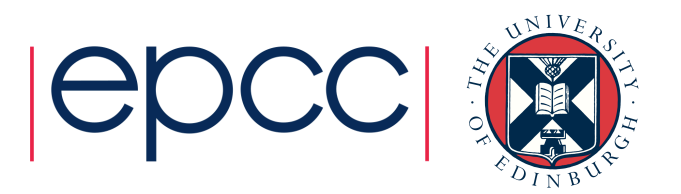

# Problems with MPI + OpenMP

- Development/maintenance costs
- Portability
- Libraries
- Performance pitfalls

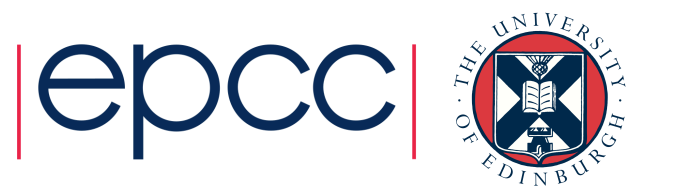

# Development / maintenance costs

- In most cases, development and maintenance will be harder than for a pure MPI code.
- OpenMP programming is easier than MPI (in general), but it's still parallel programming, and therefore hard!
	- application developers need yet another skill set
- OpenMP (as with all threaded programming) is subject to subtle race conditions and non-deterministic bugs
	- correctness testing can be hard

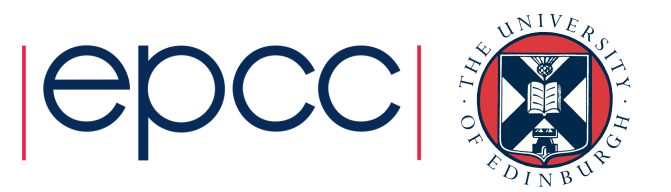

# **Portability**

- Both OpenMP and MPI are themselves highly portable (but not perfect).
- Combined MPI/OpenMP is less so
	- main issue is thread safety of MPI
	- if maximum thread safety is assumed, portability will be reduced
- Desirable to make sure code functions correctly (maybe with conditional compilation) as stand-alone MPI code (and as stand-alone OpenMP code?)

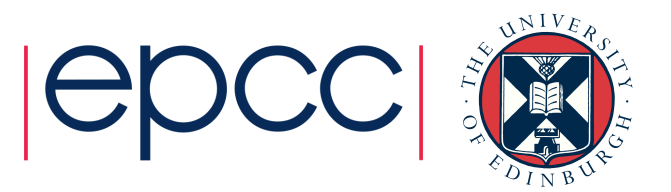

# **Libraries**

- If the pure MPI code uses a distributed-memory library, need to replace this with a hybrid version.
- If the pure MPI code uses a sequential library, need to replace this with either a threaded version called from the master thread, or a thread-safe version called inside parallel regions.
- If thread/hybrid library versions use something other than OpenMP threads internally, can get problems with oversubscription.
	- Both the application an the library may create threads that might not idle nicely when not being used

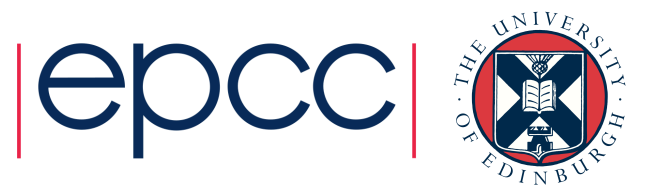

# Performance pitfalls

- Adding OpenMP may introduce additional overheads not present in the MPI code (e.g. synchronisation, false sharing, sequential sections, NUMA effects).
- Adding OpenMP introduces a tunable parameter the number of threads per MPI process
	- optimal value depends on hardware, compiler, input data
	- hard to guess the right value without experiments
- Placement of MPI processes and their associated OpenMP threads within a node can have performance consequences.

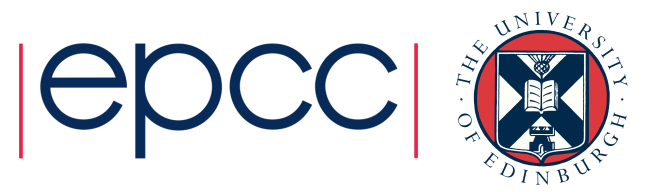

- An incremental, loop by loop approach to adding OpenMP is easy to do, but it can be hard to get sufficient parallel coverage.
	- just Amdahl's law applied inside the node

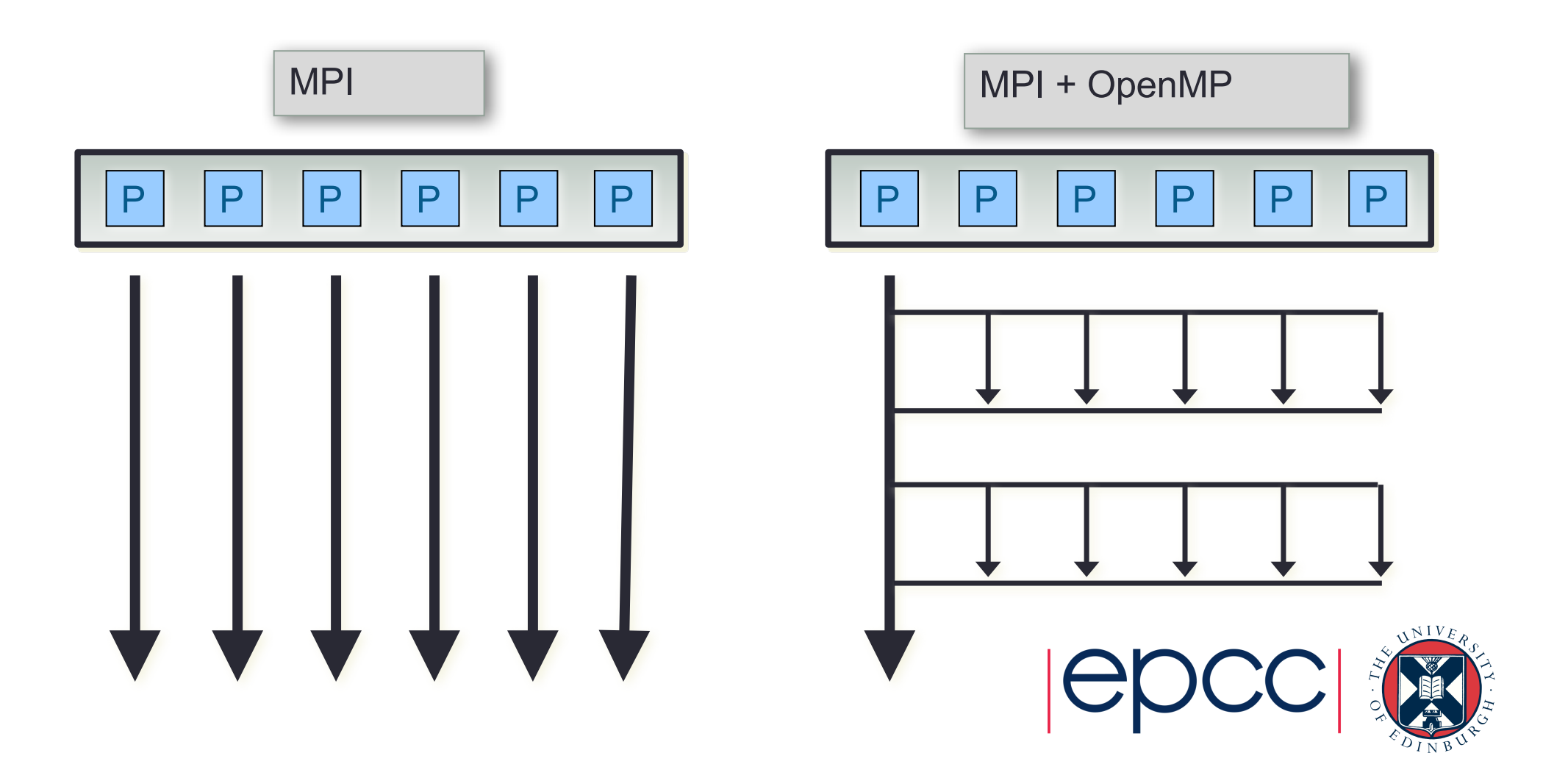

# More pitfalls...

- The mixed implementation may require more synchronisation than a pure OpenMP version, if non-thread-safety of MPI is assumed.
- Implicit point-to-point synchronisation via messages may be replaced by (more expensive) barriers.
	- loose thread to thread synchronisation is hard to do in OpenMP
- In the pure MPI code, the intra-node messages will often be naturally overlapped with inter-node messages
	- harder to overlap inter-thread communication with inter-node messages see later
- OpenMP codes can suffer from false sharing (cache-to-cache transfers caused by multiple threads accessing different words in the same cache block)
	- MPI naturally avoids this

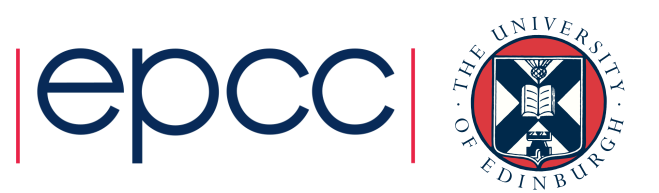

# NUMA effects

- Nodes which have multiple sockets are NUMA: each socket has it's own block of RAM.
- OS allocates virtual memory pages to physical memory locations
	- has to choose a socket for every page
- Common policy (default in Linux) is *first touch* allocate on socket where the first read/write comes from
	- right thing for MPI
	- worst possible for OpenMP if data initialisation is not parallelised
	- all data goes onto one socket
- NUMA effects can limit the scalability of OpenMP: it may be advantageous to run one MPI process per NUMA domain, rather than one MPI process per node.

### Process/thread placement

- On NUMA nodes need to make sure that:
	- MPI processes are spread out across sockets
	- OpenMP threads are on the same socket as their parent process
- Not all batch systems do a good job of this....
	- can be hard to fix this as a user
	- gets even more complicated if SMT (e.g. Hyperthreads) is used.

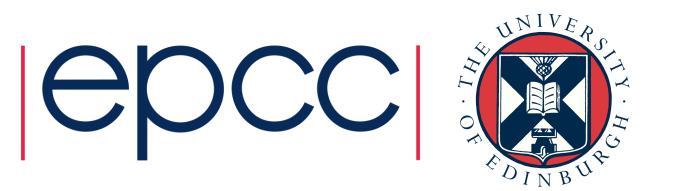

### Styles of MPI + OpenMP programming

- Can identify 4 different styles of MPI + OpenMP programming, depending on when/how OpenMP threads are permitted to make MPI library calls
- Each has its advantages and disadvantages
- MPI has a threading interface which allow the programmer to request and query the level of thread support

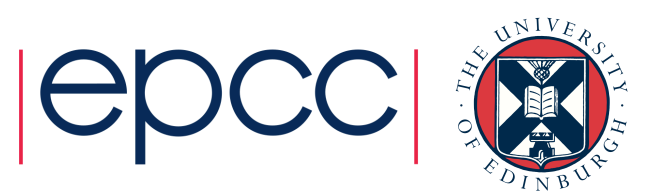

# The 4 styles

- Master-only
	- all MPI communication takes place in the sequential part of the OpenMP program (no MPI in parallel regions)
- Funneled
	- all MPI communication takes place through the same (master) thread
	- can be inside parallel regions
- Serialized
	- only one thread makes MPI calls at any one time
	- distinguish sending/receiving threads via MPI tags or communicators
	- be very careful about race conditions on send/recv buffers etc.
- Multiple
	- MPI communication simultaneously in more than one thread
	- some MPI implementations don't support this
	- …and those which do mostly don't perform well

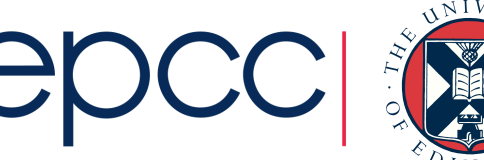

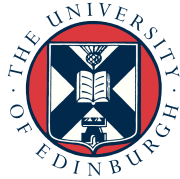

# OpenMP Master-only

#### **Fortran C**

- !\$OMP parallel work… !\$OMP end parallel
- call MPI\_Send(…)
- !\$OMP parallel work…
- !\$OMP end parallel

```
#pragma omp parallel
{
   work…
}
ierror=MPI_Send(…);
#pragma omp parallel
{
   work…
```
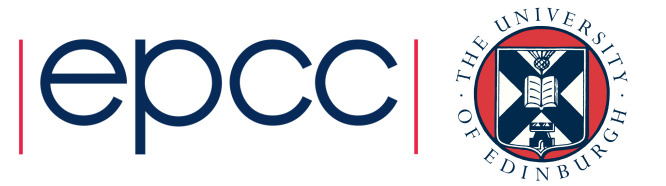

# OpenMP Funneled

#### **Fortran**

!\$OMP parallel … work !\$OMP barrier !\$OMP master call MPI\_Send(…) !\$OMP end master !\$OMP barrier .. work !\$OMP end parallel

### #pragma omp parallel  $\{$ … work #pragma omp barrier #pragma omp master { ierror=MPI\_Send(…);

#pragma omp barrier

… work

}

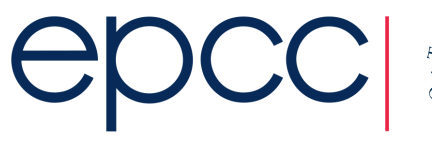

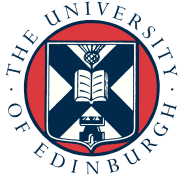

# OpenMP Serialized

#### **Fortran**

- !\$OMP parallel
- … work
- !\$OMP critical
- call MPI\_Send(…)
- !\$OMP end critical
- … work
- !\$OMP end parallel

```
#pragma omp parallel
```
#### $\{$

- … work
- #pragma omp critical
- {
- ierror=MPI\_Send(...);
- }
- … work

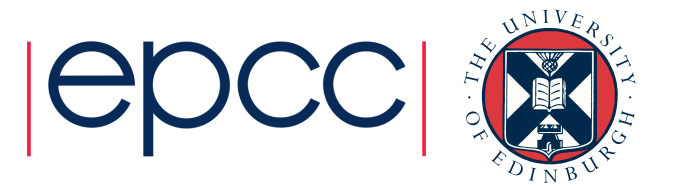

# OpenMP Multiple

#### **Fortran C**

- !\$OMP parallel
- … work
- call MPI\_Send(…)
- … work
- !\$OMP end parallel

#pragma omp parallel { … work ierror=MPI\_Send(…); … work

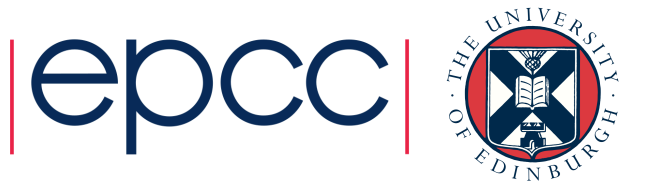

# Thread Safety

- Making MPI libraries thread-safe is difficult
	- lock access to data structures
	- multiple data structures: one per thread

• …

- Adds significant overheads
	- which may hamper standard (single-threaded) codes
- MPI defines various classes of thread usage
	- library can supply an appropriate implementation

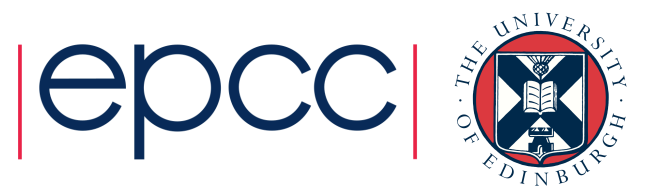

# MPI Init thread

- MPI Init thread works in a similar way to MPI Init by initialising MPI on the main thread.
- It has two integer arguments:
	- Required ([in] Level of desired thread support)
	- Provided ([out] Level of provided thread support)

```
• C syntax
```

```
int MPI Init thread(int *argc, char *((*argv)[]), int
 required, int *provided);
```

```
• Fortran syntax
```
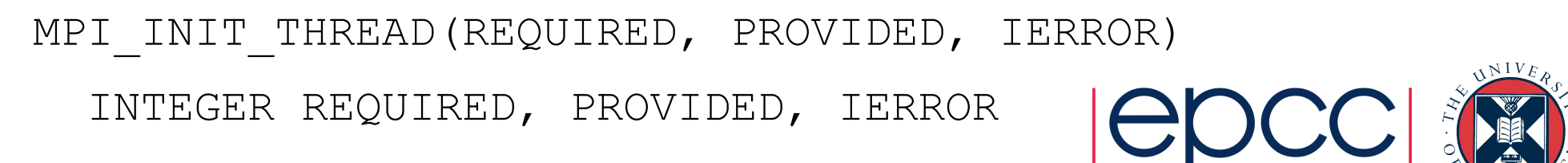

# MPI Init thread

#### • MPI THREAD SINGLE

• Only one thread will execute.

#### • MPI THREAD FUNNELED

• The process may be multi-threaded, but only the main thread will make MPI calls (all MPI calls are funneled to the main thread).

### • MPI THREAD SERIALIZED

• The process may be multi-threaded, and multiple threads may make MPI calls, but only one at a time: MPI calls are not made concurrently from two distinct threads (all MPI calls are serialized).

### • MPI\_THREAD\_MULTIPLE

• Multiple threads may call MPI, with no restrictions.

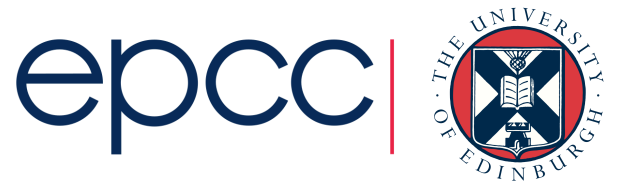

# MPI Init thread

• These integer values are monotonic; i.e.,

- MPI\_THREAD\_SINGLE < MPI\_THREAD\_FUNNELED < MPI\_THREAD\_SERIALIZED < MPI\_THREAD\_MULTIPLE
- Note that these values do not strictly map on to the four MPI/OpenMP Mixed-mode styles as they are more general (i.e. deal with Posix threads where we don't have "parallel regions", etc.)
	- e.g. no distinction here between Master-only and Funneled
	- see MPI standard for full details

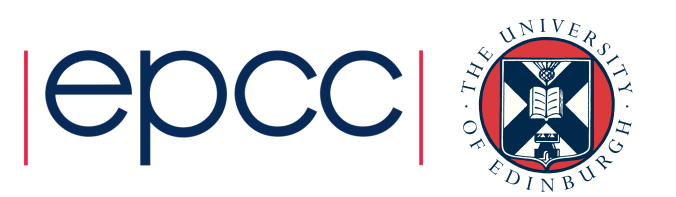

# MPI Query thread()

• MPI Query thread() returns the current level of thread support • Has one integer argument: provided [in] as defined for MPI Init thread()

• C syntax

}

int MPI query thread(int \*provided);

• Fortran syntax

MPI QUERY THREAD(PROVIDED, IERROR)

INTEGER PROVIDED, IERROR

• Need to compare the output manually, i.e.

```
If (provided < requested) {
 printf("Not a high enough level of thread support!\n");
 MPI_Abort(MPI_COMM_WORLD,1)
   …etc.
```
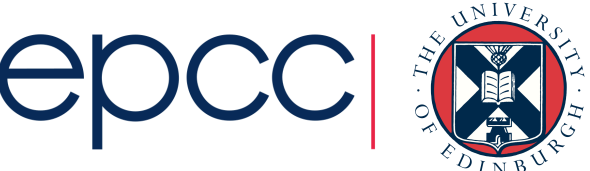

# Master-only

- Advantages
	- simple to write and maintain
	- clear separation between outer (MPI) and inner (OpenMP) levels of parallelism
	- no concerns about synchronising threads before/after sending messages
- Disadvantages
	- threads other than the master are idle during MPI calls
	- all communicated data passes through the cache where the master thread is executing.
	- inter-process and inter-thread communication do not overlap.
	- only way to synchronise threads before and after message transfers is by parallel regions which have a relatively high overhead.
	- packing/unpacking of derived datatypes is sequential.

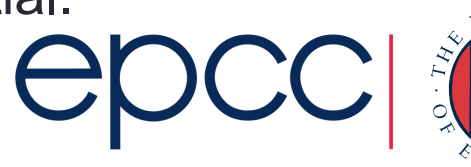

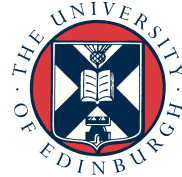

### **Example**

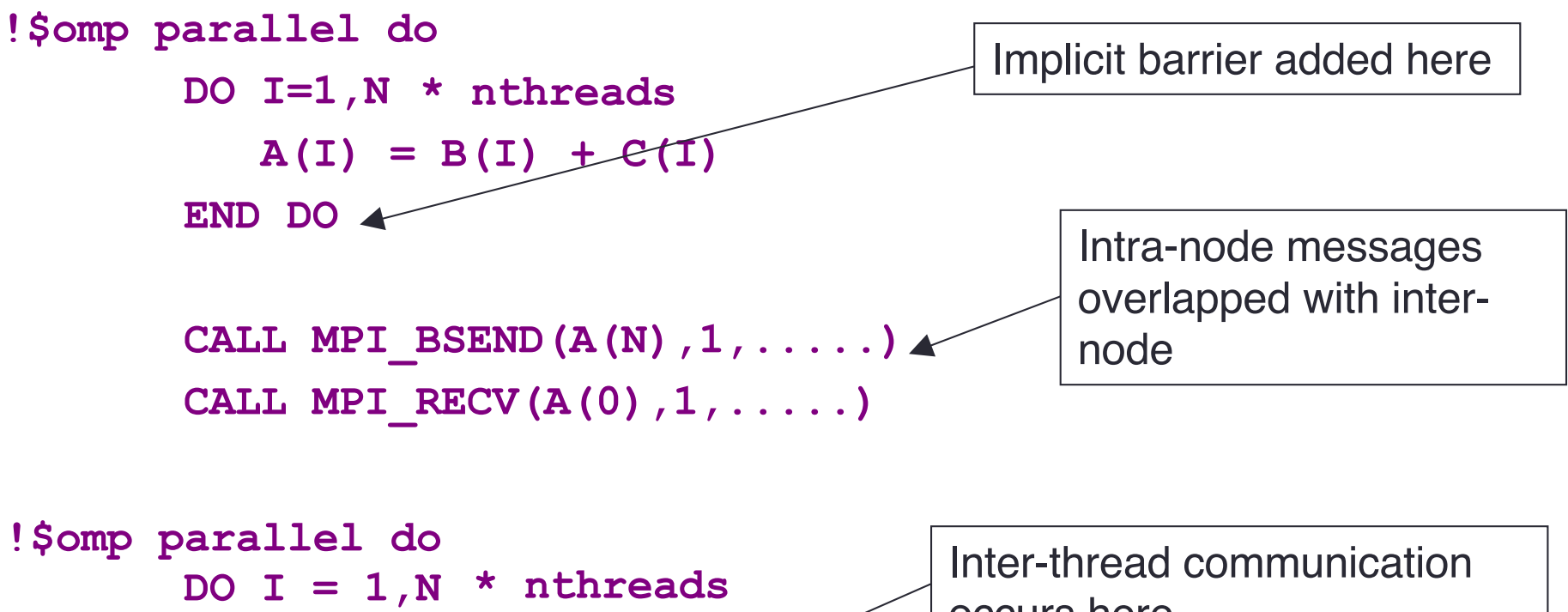

 $D(I) = A(I-1) + A(I)^4$ **END DO**  occurs here

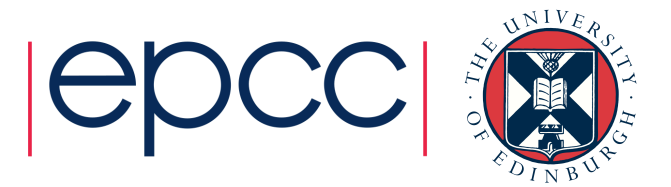

# Funneled

- Advantages
	- relatively simple to write and maintain
	- cheaper ways to synchronise threads before and after message transfers
	- possible for other threads to compute while master is in an MPI call
- Disadvantages
	- less clear separation between outer (MPI) and inner (OpenMP) levels of parallelism
	- all communicated data still passes through the cache where the master thread is executing.
	- inter-process and inter-thread communication still do not overlap.

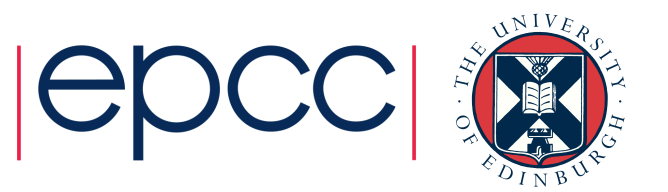

### OpenMP Funneled with overlapping (1)

```
#pragma omp parallel
\left\{ \right.... work
  #pragma omp barrier
  if (omp get thread num () == 0) {
     ierror=MPI Send(...);
   \mathbf{R}else {
                                                        Can't using 
     do some computation \leftarrowworksharing here!\mathbf{R}#pragma omp barrier
   ... work
```
### OpenMP Funneled with overlapping (2)

```
#pragma omp parallel num threads (2)
\left\{ \right.if (omp get thread num () == 0) {
    ierror=MPI_Send(...);
  \mathbf{R}else {
#pragma omp parallel
        do some computation
```
Higher overheads and harder to synchronise between teams

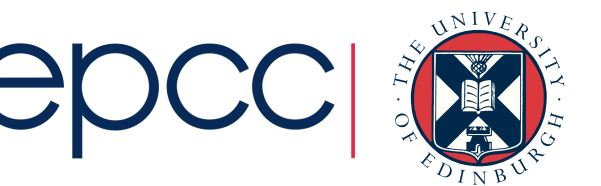

### **Serialised**

- Advantages
	- easier for other threads to compute while one is in an MPI call
	- can arrange for threads to communicate only their "own" data (i.e. the data they read and write).

• Disadvantages

- getting harder to write/maintain
- more, smaller messages are sent, incurring additional latency overheads
- need to use tags or communicators to distinguish between messages from or to different threads in the same MPI process.

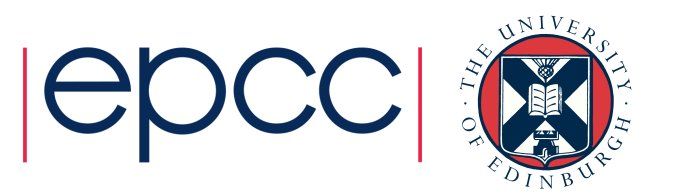

### Distinguishing between threads

- By default, a call to MPI Recv by any thread in an MPI process will match an incoming message from the sender.
- To distinguish between messages intended for different threads, we can use MPI tags
	- if tags are already in use for other purposes, this gets messy
- Alternatively, different threads can use different MPI communicators
	- OK for simple patterns, e.g. where thread N in one process only ever communicates with thread N in other processes
	- more complex patterns also get messy

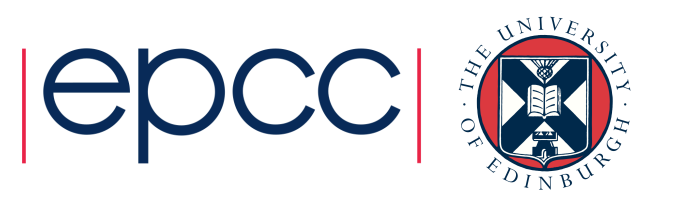

# **Multiple**

- Advantages
	- Messages from different threads can (in theory) overlap
		- many MPI implementations serialise them internally.
	- Natural for threads to communicate only their "own" data
	- Fewer concerns about synchronising threads (responsibility passed to the MPI library)
- Disdavantages
	- Hard to write/maintain
	- Not all MPI implementations support this loss of portability
	- Most MPI implementations don't perform well like this
		- Thread safety implemented crudely using global locks.

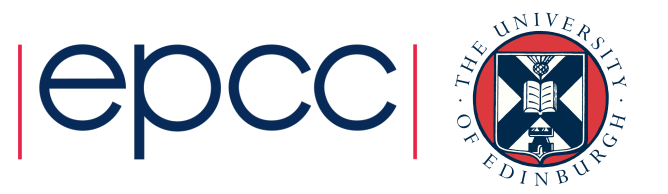

# Endpoints proposal for MPI 4.0

• Idea is to make Multiple style easier to use and easier to implement efficiently.

• Not yet available in implementations, but likely to appear in the fairly near future...

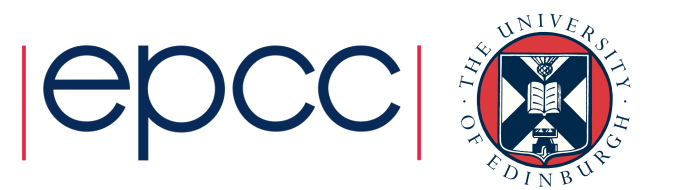

### Mapping of Ranks to Processes in MPI

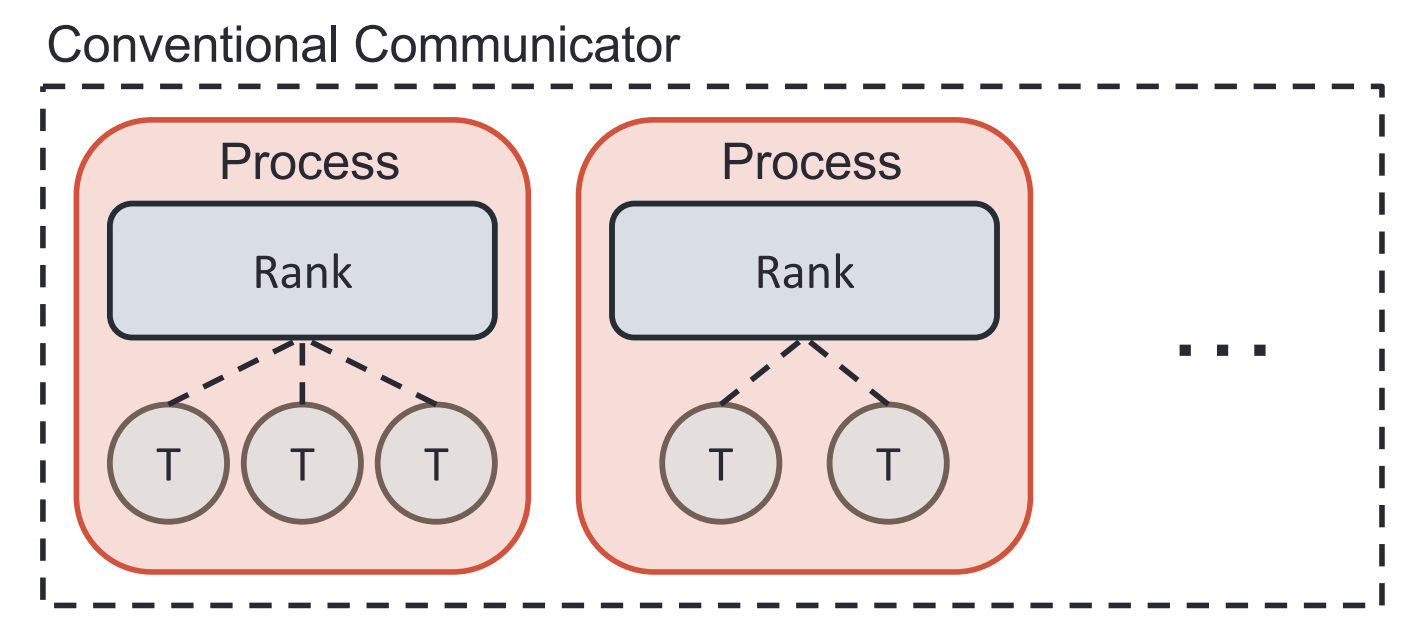

- MPI provides a 1-to-1 mapping of ranks to processes
- Programmers use many-to-one mapping of threads to processes

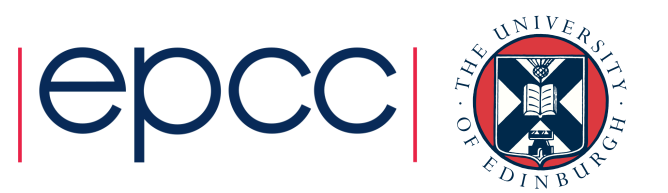

### Flexible Mapping of Ranks to Processes

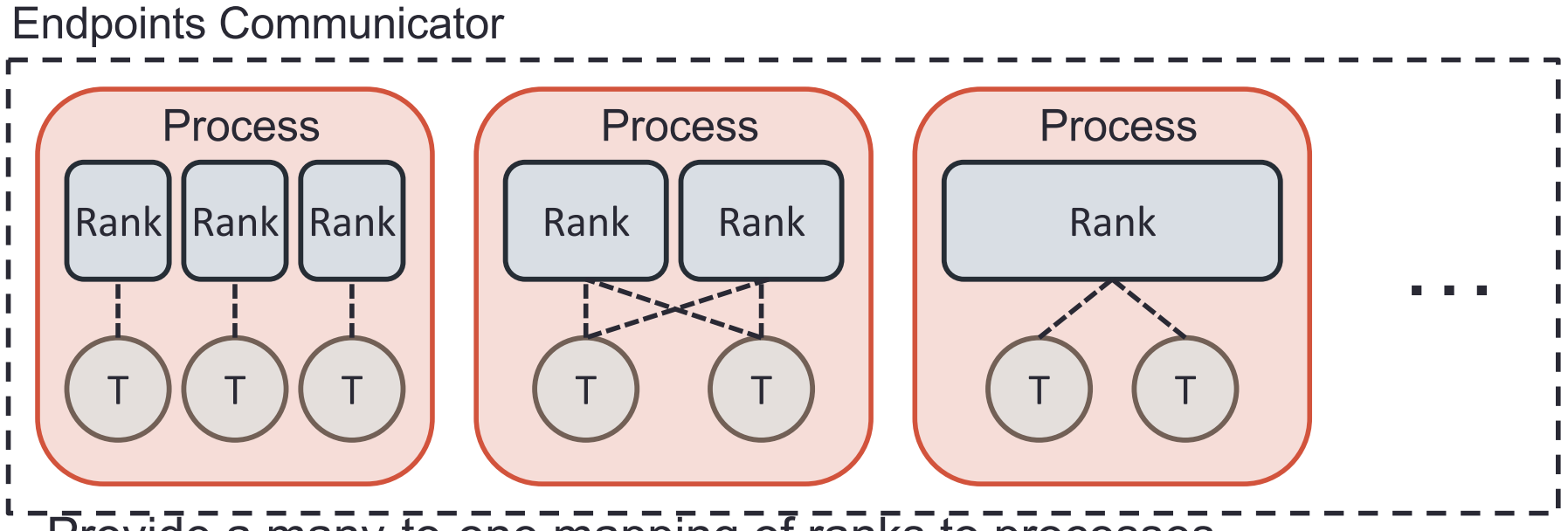

- Provide a many-to-one mapping of ranks to processes
	- Allows threads to act as first-class participants in MPI operations
	- Improve programmability of MPI + node-level and MPI + system-level models
	- Potential for improving performance of hybrid MPI + X
- A rank represents a communication "endpoint"
	- Set of resources that supports the independent execution of MPI communications

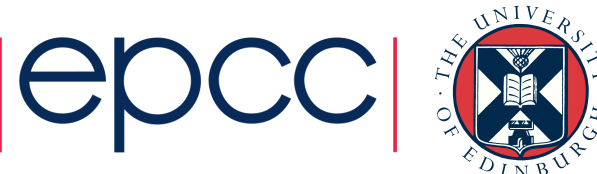

# Endpoints: Proposed Interface

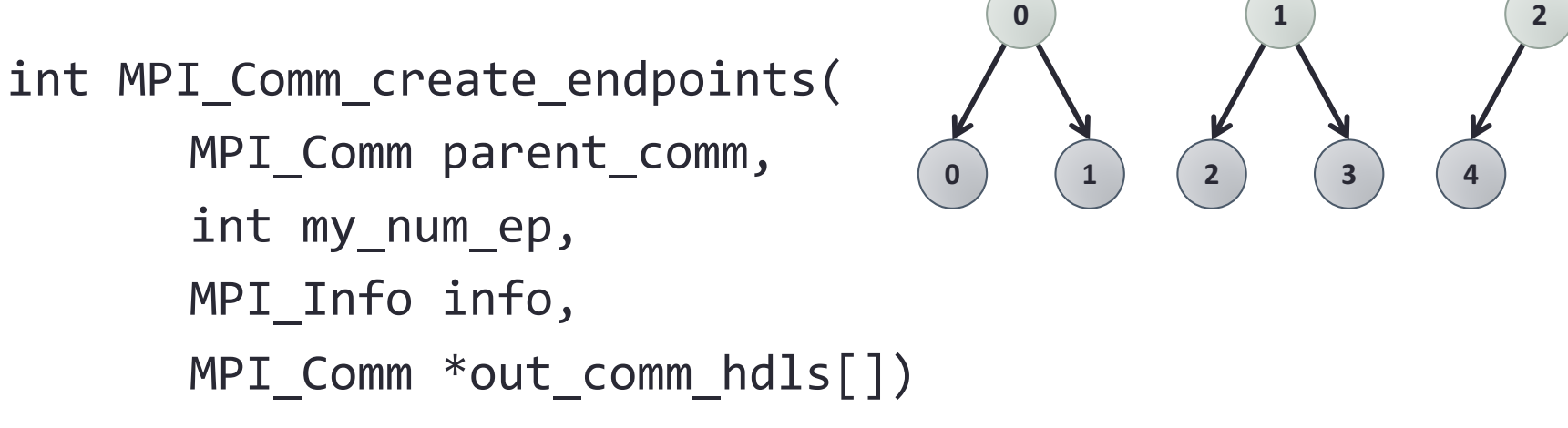

- Each rank in *parent\_comm* gets *my\_num\_ep* ranks in *out\_comm*
	- *My\_num\_ep* can be different at each process
	- Rank order: process 0's ranks, process 1's ranks, etc.
- Output is an array of communicator handles
	- *i*<sup>th</sup> handle corresponds to *i*<sup>th</sup> endpoint create by parent process
	- To use that endpoint, use the corresponding handle.

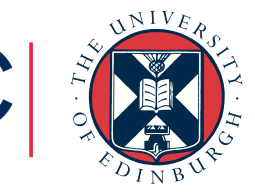

### Endpoints example

```
int main(int argc, char **argv) {
    int world rank, tl;
    int max_threads = omp_get_max_threads();
    MPI_Comm ep_comm[max_threads];
    MPI_Init_thread(&argc, &argv, MULTIPLE, &tl);
    MPI Comm_rank(MPI_COMM_WORLD, &world_rank);
#pragma omp parallel
    {
        int nt = omp_get_num_threads();
        int tn = comp get thread num();
        int ep_rank;
#pragma omp master
        {
            MPI_Comm_create_endpoints(MPI_COMM_WORLD,
                nt, MPI_INFO_NULL, ep_comm);
        }
#pragma omp barrier
        MPI_Comm_attach(ep_comm[tn]);
        MPI_Comm_rank(ep_comm[tn], &ep_rank);
        ... // divide up work based on 'ep_rank'
        MPI_Allreduce(..., ep_comm[tn]);
        MPI Comm free(&ep comm[tn]);
    }
    MPI_Finalize();
}
```
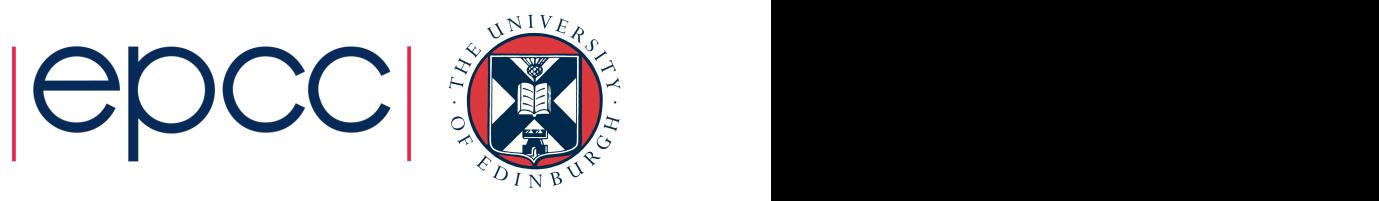

### **Summary**

- MPI + OpenMP programming is becoming standard practice
	- ~30% of consumed CPU hours on ARCHER
- Many see it as the key to exascale, however …
	- may require MPI\_THREAD\_MULTIPLE style to reduce overheads
	- ... and end points to make this usable?
- Achieving correctness is hard
	- have to consider race conditions on message buffers
- Achieving performance is hard
	- entire application must be threaded (efficiently!)
- Must optimise choice of
	- numbers of processes/threads
	- placement of processes/threads on NUMA architectures

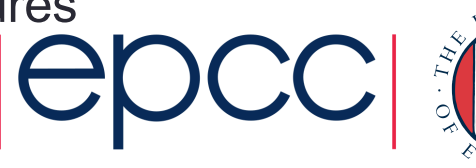

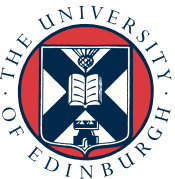

# Practical session

Copy source code using:

**cp /home/z01/shared/advomp.tar .**

and unpack with

**tar xvf advomp.tar**

Code is in **Advanced/C/Traffic** or **Advanced/Fortran90/Traffic**

See Practical Notes sheet on course materials page and go straight to Exercise 2.

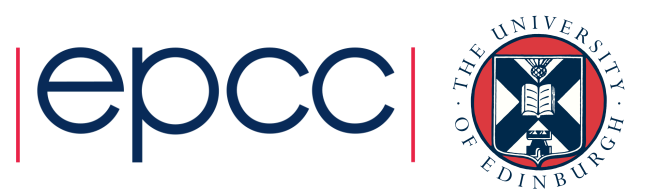